**Magazine of the Apple User Group of Canterbury Inc.**

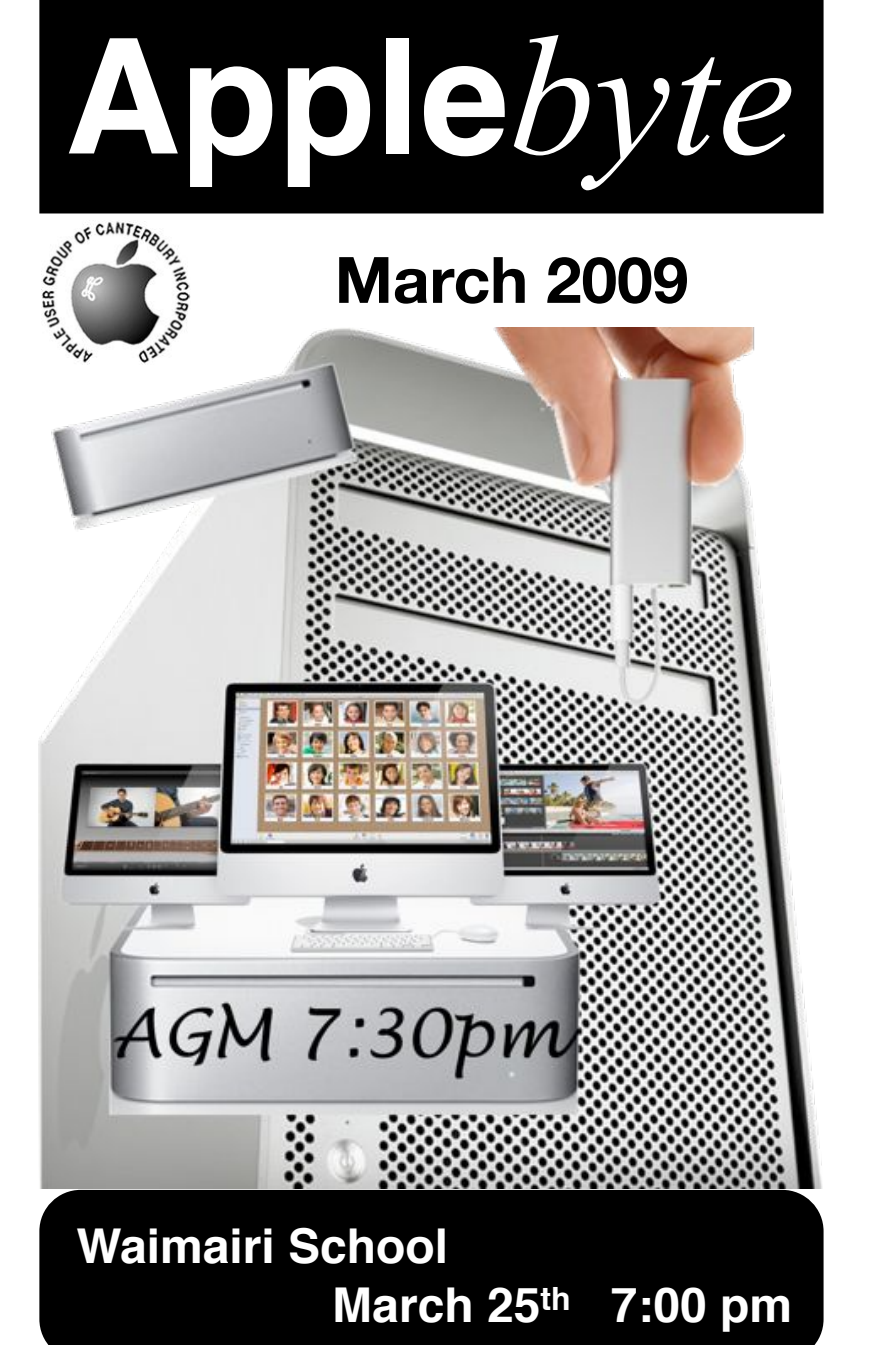

**APPLEBYTE** is the monthly magazine of the Apple User Group of Canterbury Inc.

Submissions for publication are due by the 12th of the month of publication. Please submit all articles to

```
editor@appleusers.co.nz
```
#### **Copyright: © 2009 Apple User Group of Canterbury Inc.**

This publication is copyright to the Apple User Group of Canterbury Inc. Individual articles may by copyright to their authors or publishers and are reproduced here with permission.

### **Contents**

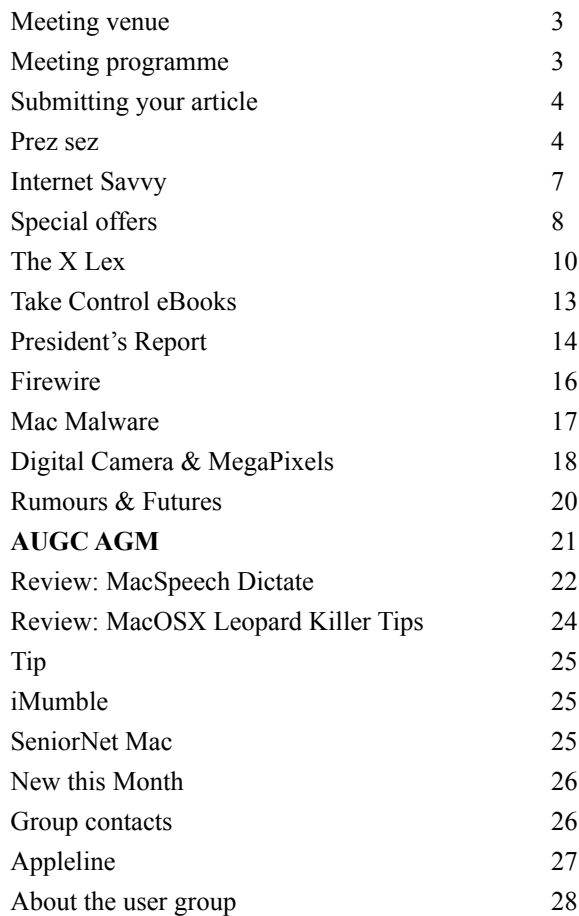

**Applebyte** is produced on an Apple MacPro using Pages software. The magazine is printed by PrintStop [\(http://www.printstop.co.nz\)](http://www.printstop.co.nz).

### **Meeting venue**

Meetings are held on the last Wednesday of each month (except December) beginning at 7:30pm, at Waimairi School at the end of Tillman Avenue, off Bligh's Road.

Drinks and snacks are available while we all calm down after the excitement of the meeting.

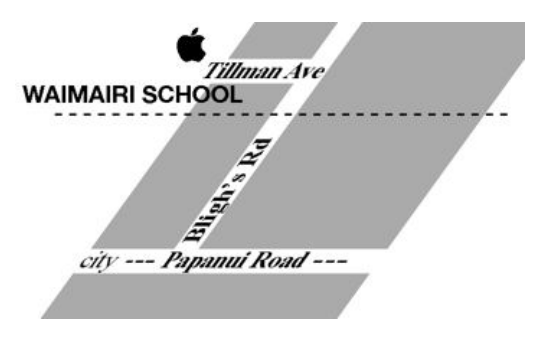

Some members carpool to get to meetings. If you don't have a car and find it difficult to get to meetings, please contact a committee member to arrange transport. Usually there is someone living near you who can offer a lift.

### **Meeting programme**

### **Wednesday 25th March 2009**

### **AGM Please note: 7:30 pm start**

**•** Reports - Election of Officers - General Business

### **Monthly Meeting (**following **AGM)**

- Welcome and News
- MacBasics Raewyn Saunders
- Snow Leopard speculation Bart Hanson
- Information Exchange

Come along and share your passion for Apple products. Learn about the latest technology, and enhance your skills. And meet with old and new friends over supper. Also remember to try your luck with the evening's raffle. Visitors welcome.

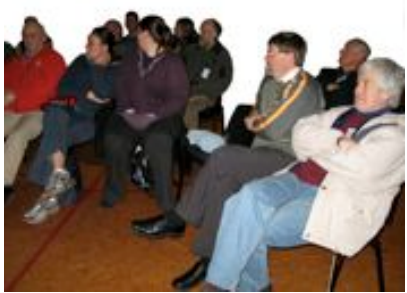

**Applebyte** page 3

### **Submitting your article**

Electronic submissions are preferred (to save wear and tear on my fingers). Just choose whatever format suits and send it to:

#### **[editor@appleusers.co.nz](mailto:editor@appleusers.co.nz)**

One page is roughly 450 words. Most article are less than 4 pages, but longer articles may be accepted if of particular interest or relevance. Please ask in advance if you are planning a longer article.

Please write clearly; short sentences are recommended to help you do this. Use a spell-checker. If you are quoting some other article, please include an acknowledgment of your source.

Pictures can help explain your article, so by all means include one (or more) if appropriate. The format is not important - jpeg, tiff and gif are all fine, but try to provide a high quality image (300 dpi) if possible.

For screen shots, you can use the build-in Apple functions Apple-Shift-3 or Apple-Shift-4, or a utility such as Snapz Pro, available from:

**[http://www.macdownload.com.](http://www.macdownload.com)**

### **Next Deadline: 12 April 2009**

### **Prez sez**

Do you discover snippets in the papers, or in conversations, or in books or at lectures, where some surprising idea or evidence is presented that upturns a major theory or belief? It happens regularly. I wrote recently about my brother's experience with graptolites being discovered in the Antarctic, Tasmania and near Takaka, in the north west of the South Island of New Zealand. This provided evidence for these land masses having been connected at some point, and so continental split up and drift were

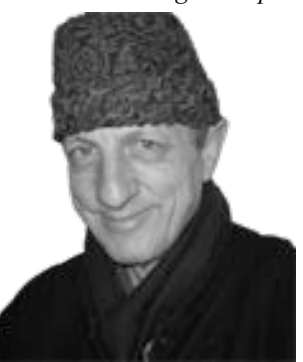

suddenly all acceptable ideas, overturning past theories.

Well now, what about this: At least 235 types of cold-water fish are found in both the Antarctic and the Arctic Seas. Scientists are unable to explain how this could be. The warm water between them is thought to be too great a barrier for them to cross by swimming. Someone will have to come up with a new theory to explain this phenomenon. No-one has yet.

#### page 4 **Applebyte**

*Nigel Cooper*

I put this to my paleontologist nephew professor Alan Cooper of Adelaide University. His theory was that migratory birds flying from one end of the earth to the other carried seeds of plants and small eggs of fish and animals after having trapped them in their feet while wading in mud and water. So there's a possible explanation.

Alan is studying Moa poo to learn about what happened to so many plant species that have died out or nearly so. He discovered that 90% of moas food, contrary to popular belief, was plant life living close to the ground. Spring annuals no more than 10 cm tall are now nearly extinct, because moas stopped spreading their seeds. Alan hopes to be able to predict what is likely to happen to many of today's species that are threatened, because of human activity, and, armed with knowledge, to effect changes that will save many endangered species.

Speaking of endangered species, did you know that about 251 million years ago, at the end of the Permian era, when the world's land mass was all one called Pangaea, a series of large volcanic eruptions wiped out 95% of existing species? After that, for about a million years, the rulers of the animal world were snout-nosed pigs called lystrosaurs that used their small tusks to root around the ground for vegetables to eat. They lived in burrows and hibernated, and these factors possibly saved them from dying out. Other survivors from that era were cynodonts, tiny shrew-like creatures, that later gave rise to the mammals and eventually humans, and equally small diapsids, that would later evolve into dinosaurs, reptiles and birds.

I wonder what is going to survive and evolve from today's financial chaos in the world? A cricket-promoter's \$8 billion fraud, the \$50 billion fraud of Bernard Madoff, an American financier, banks lending to people who had no hope of keeping up with repayments, mortgages that are well beyond the actual value of the houses people are living in, governments adding zeros to their currency, financial leaders taking home millions in bonuses while their companies collapse, former US treasury secretary Henry Paulson allowing friends and colleagues on Wall St to pay themselves billion-dollar bonuses while keeping those firms afloat with taxpayers' money. Wall St's titans were neither smart nor ethical. Some say it is worse than the Great Depression of the 1930s.

The financial system is built on trust. When trust goes, people withdraw their money, and there is no money to make the system go round. Hence collapsed finance houses, mortgage companies, banks, governments, and major manufacturers. Zimbabwe's rate of inflation has reached 500 quintillion per cent (mid-February). Warren Buffett, second only to Bill Gates in wealth, has come up with his own theory about the financial crisis: "It's only when the tide goes out that you see who has been swimming with nothing on!"

The "Alfie's a Dad" story has touched a raw nerve in many people. How come someone so young (13), immature (voice hasn't broken yet), inexperienced (doesn't know what 'financially' means) and ill-equipped could become a father? Well, it's happening more and more, as the newspapers point out. While some teenage dads make a good job of it, a senior Canterbury University psychology lecturer Dr Mark Byrd thinks teenagers make "crappy parents... They don't think of consequences. They tend to have unrealistic expectations. The more life experiences you have, the better off you are as a parent. A 15-year old doesn't plan ahead. The frontal lobes which do a lot of planning ahead don't really get fully formed until a person reaches his twenties... They think of short term goals, not long term consequences. They think of the here and now."

Five Anglo-Saxon countries, USA, NZ, England, Australia and Canada, have the highest teenage pregnancies in the world. While the human body is maturing faster, and puberty begins for many around 11 these days, compared to 16 a generation or two ago, the part of the human brain that helps makes wise decisions is developing more slowly now than earlier generations, and it is often not until the mid 20s before it is fully developed. Hence the unfortunate consequences of masses of unwanted pregnancies, immature marriages, inappropriate career or job choices, and unfinished schooling, let alone street violence, tagging, and boy racers.

Moral standards used to be much clearer and better understood, if occasionally broken, in my youth, than they are now. Even more so in my parents' youth. Who teaches young people today about what is right and wrong? The loss of faith in God removes the main reason for living what is right. Perhaps a move back to belief is necessary before the tide can be turned.

Someone (Mark Twain?) joked that "Money isn't everything, but it sure beats whatever is in second place." A friend of mine has this philosophy. He has made and lost fortunes several times. When he was bankrupted by the IRD for non-declaration of income, he was devastated. He came to me and asked if I could help him start again. I agreed. (He later told me no one else would trust him in this way when he needed it most.) He paid everything off, built up his fleet, bought about two dozen vehicles and the same number of shares in taxi companies from me over a few years, and made a fortune again.

All seemed sweet light and roses, until he was apprehended at the airport with his wife flying to Australia after settling all his family there and arranging to sell his businesses and taxi fleet here. Tax evasion again, and after three months, he pleaded guilty. He was sentenced to three years behind bars. Money isn't everything, and it sure doesn't beat a clear conscience, faith, family, friends, fun, good food and health.

So, with these random musings, I bring my Pres Sez's for this year to an end. I hope you've enjoyed them. I have published all your letters of support and opposition. What, you missed them? Well I'll print them again here: [See foot of this page...]

page 6 **Applebyte** If you haven't enjoyed them, please come and vote me out as president at the AGM on 25 March. The club will be pleased to have fresh fish for breakfast.

### **Internet Savvy**

Vice President Joe Biden was on the CBS Early Show to discuss his new role as watchdog. He's in charge of ensuring that the economic stimulus money being sent to states and cities is being spent correctly.

He's also, in a sense, the webmaster for the site created to monitor the spending. During the show, Joe Biden was asked for the address of the website; he couldn't recall it.

He made it worse when asking someone offstage for the "number" of the website!

"You know, I'm embarrassed. Do you know the website number?" he asked to someone off-camera. "I should have it in front of me and I don't. I'm actually embarrassed."

The website, in case you are wondering, is:

#### **<http://www.Recovery.gov>**

He is not alone. This is far from the first time an elected official has fumbled his words when discussing the Internet.

When asked back in 2006 if he ever Googled anyone, President George W. Bush said "One of the things I've used on the Google is to pull up maps."

Pretty tame, eh!. On par with asking for the website number.

Of course, the Hall of Famer is the Alaska Governor, Ted Stevens. He's, hands-down, the recipient of the Lifetime Achievement Award for biggest Internet gaffe (for an elected official).

Part of his lore, perhaps, is that a dance remix was made of his words when describing the Internet.

"An Internet was sent by my staff at 10 o'clock in the morning on Friday and I just got it yesterday. Why?

"Because it got tangled up with all these things going on the Internet commercially…

"They want to deliver vast amounts of information over the Internet. And again, the Internet is not something you just dump something on. It's not a truck.

"It's a series of tubes.

Enjoy…

So, if you have a question to ask, or a comment to offer, don't worry just go ahead and do it. What is the worst thing that can happen? It may be published here - but no-one reads this, do they!

### **Special offers**

*Peter Fitchett*

#### **Note: These specials are available to all user group members. Contact Peter [\(web@appleusers.co.nz\)](mailto:web@appleusers.co.nz) for access or coupon codes.**

#### **"Secret of the Lost Cavern" Adventure**

Coladia's game (**[http://www.coladiagames.com](http://www.coladiagames.com/)**) plunges the player into an inspiring adventure that takes place during the Paleolithic period in prehistoric times. Arok, a young hunter, discovers an entry to a cavern and his quest begins. During his journey, he must survive the rugged wilderness, brave wild animals, traverse raging rivers and much more.

With a regular price of \$39.90 (US), Apple user group members can buy this adventure for \$19.90 (US). A demo version is also available.

This offer is valid through **May 31, 2009**.

#### **The Mac U.com**

You love your computer, but are you only getting a small bit of its potential use? The Mac U (**[http://www.themacu.com/](http://www.themacu.com/mugmembers.html) [mugmembers.html](http://www.themacu.com/mugmembers.html)**) was created to help tap your Mac's full potential by assisting you with Mac OS X, iLife and other applications. A membership to The Mac U provides downloadable Mac video training courses, online video tips, tutorials, news, reviews and Q&A. Try it free for 15 days.

The regular price is \$6 (US) per month after the 15-day free trial. User group members take 33 percent off with this special user group price. (The training is in English only.)

This offer is valid through **May 31, 2009**.

#### **My Tribe Paradise**

Create a perfect island paradise with My Tribe from Grubby Games (**<http://grubbygames.plimus.com>**) . Shipwrecked on a beautiful tropical island, your brave little tribespeople must build a new home. With your guidance, the tribe will uncover mysterious secrets, research new technologies and construct massive wonders. Return often to feed your tribe, clothe them and look after the babies and children.

The regular price is \$19.95 (US), but Apple user group members are offered this exclusive 50 percent discount, which also applies to any bundled applications.

This offer is valid through **June 30, 2009**.

### page 8 **Applebyte**

#### **iStudio Publisher**

Introducing iStudio Publisher, the exciting new page layout program for home, small business and educational users. Powerful and intuitive, it lets you do everything from producing a flyer to designing a newsletteR -- from creating a brochure to publishing a magazine. iStudio Publisher (**[http://www.istudiopublisher.com/index.php/store/](http://livepage.apple.com/uu)**) gives you all the tools you need within easy reach to design great looking documents.

This user group special offer price is \$44.99 (US) compared to the regular price of \$99.99 (US).

This offer is valid through **August 31, 2009**.

#### **ThermaPAK Laptop Cooling HeatShift Pad & Bag**

ThermaPAK's (**<http://www.thermapak.com/products.php>**) patented HeatShift Technology is a unique blend of phase changing material (PCM) created by research and development engineers. It requires no refrigeration, no laptop power (which extends battery life), is easy to carry (approved for airport security), and performs better than USB fan-style products. The HeatShift Laptop bag is made of a highdensity memory foam for strong protection and has a removable HeatShift Pad inside.

Ranging in retail price from \$27.99 (US, 13" laptop) to \$34.99 (US, 17" laptop), this user group special takes 25% off. ThermaPAK's Laptop Cooling HeatShift Pads and HeatShift Bags are also available at a discount.

This offer is valid through **April 30, 2009**.

**Note: These specials are available to all user group members. Contact Peter [\(web@appleusers.co.nz\)](mailto:web@appleusers.co.nz) for access or coupon codes.**

**For further specials, see our website.**

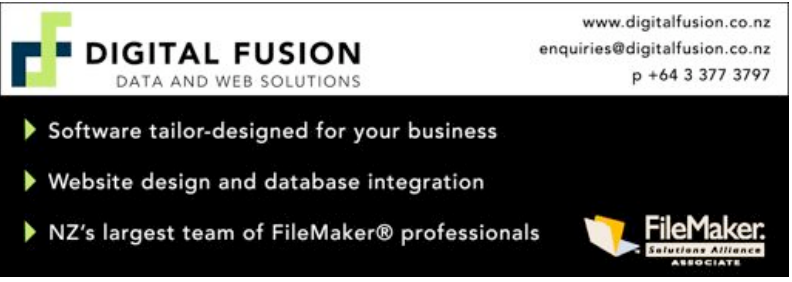

**Applebyte** page 9

### **The X Lex**

*Sharon Zardetto and Andy Baird*

*Monthly Excerpts for MUGs from Take Control: The Mac OS X Lexicon*

### **Triple-Threat Terms**

Special entries that each have three meanings.

#### **resolution**

One of the most misused words in the computer field, resolution has taken on three different meanings:

1. The level of detail in an image, expressed in pixels per inch (ppi) for displays or dots per inch (dpi) for printers. For example, a computer screen may have a resolution of 90 ppi, while a laser printer may have a resolution of 1200 dpi.

2. The "pixel dimensions" of a display, as in "1024x768 is pretty low resolution by today's standards."

3. The total number of pixels on a digital camera's image sensor, as in "My Minolta X50 is the size of an Altoids tin, but it has 5-megapixel resolution." Note that in this sense, resolution has nothing whatever to do with dots or pixels per inch, because the size of the image sensor isn't usually mentioned. (That's a pity, because it does matter: for a given number of megapixels, the larger the sensor, the less noise there'll be in the photos.)

### **script, scripting**

1. A term used so as to not scare you away when what we're really referring to is programming, even if it is on a smaller scale. Technically, a scripting language usually differs from a programming language in that a script is a component that's interpreted by another program (whether that's AppleScript or FileMaker, or a browser for JavaScript), while a programming language can do its thing all by itself because it's compiled into a single file that contains both the instructions and the information needed to implement those instructions.

But, the terminology is a little fluid, since programs like Script Editor can take your AppleScript scripts (are you still with me?) and compile them into standalone programs.

2. In typography, a font that looks like handwriting, such as Mac OS

X's Lucída Handwriting or *Zarfino* 

3. In Unicode, a general reference to all the characters in a writing system, which may be shared across multiple languages: Latin, Cyrillic, and Devanagari are language scripts.

### page 10 **Applebyte**

### **style**

1. A character format such as bold or italic.

2. A collection of character and/or paragraph formats that can be applied all at once. A character style named Link, for example, might be bold, italic, and blue, applied to whatever the current font might be. A paragraph style named Title might be Gill Sans, bold, 16-point, centered, with 20 points of spacing below it.

When this capability first arrived on the computer scene, it was sometimes referred to as a stylesheet to differentiate it from individual character and paragraph formats, since they were also called styles. Then some software company (we won't mention any names) decided that the combined formats were simply styles after all, and stylesheet would refer to the list of these styles in your document. So, now stylesheet has two meanings.

3. For fonts, different typefaces, or cuttings, in the same family; the many styles of Minion, for instance, include Minion Bold, Minion Condensed, Minion Black, and so on.

### **Two-Faced Terms**

Two for the price of one, with terms that have two different meanings; sometimes they're related meanings, and sometimes... not so much.

### **digital divide**

1. The gulf between those who can who have computer access and those who do not. It's generally agreed that those lacking computer skills will be handicapped in many ways—not least in the job marketplace—in the future. Maybe even today.

2. February, 2009, when analog television broadcasting the United States ends and digital broadcasting takes over.

### **authenticate**

1. A fancy-schmancy word for "supply a password." Every so often, the Mac will ask you to authenticate something; other times, it takes a more down-to-earth approach and simply asks for your password.

2. Certify as valid, as with a digital certificate—encrypted data that guarantees the authenticity of a Web site.

### **bit rate**

The number of bits of data processed in a certain amount of time, commonly expressed in kilobits or megabits per second (kbps and Mbps, respectively). The expression is used in two distinctly different ways:

1. The encoding rate of an audio or video file, as in "When creating MP3 files, a bit rate of 160 kbps is considered good quality." In this case, the bit rate has nothing to do with how long the file might take to transmit (or how long it takes to play!). Instead, it has to do with how much data is packed into each second of playing time. A higher bit rate

### **Applebyte** page 11

(256 kbps versus 128 kbps, for instance) includes more of the original content; it discards less detail, thus providing better quality, although in a larger file. However, different encoding formats (AAC versus MP3, for instance) can produce similar file sizes with different end results in audio quality because of the differences in their compression algorithms.

2. Data transmission speed, such as on a network: "802.11g Wi-Fi maxes out at 53 Mbps."

#### **library**

1. In Font Book, a user-defined group of fonts the Mac can access no matter where they're stored on your disk—they don't have to be in a Fonts folder.

2. In Unix, the Mac's underlying framework, a subprogram that can be called upon by any other program in the operating system or in an application; that's why Mac OS X has so many Library folders.

#### **protocol**

1. A set of standards for a specific type of connection and data transfer; it's the P in many of the acronyms you're used to seeing: IP, HTTP, FTP, and the double-whammy TCP/IP.

2. A type of droid adept at human-cyborg relations and fluent in millions of forms of communications. See **<http://tinyurl.com/c3rlpa>**.

#### **rip**

1. To copy audio or video to a hard disk from a different (usually optical) medium, such as a DVD or CD. The original, although in digital format, is usually so large that the copy is ripped in a compressed format, such as MP3 or Ogg Vorbis.

2. (raster image processor) Something that converts a document from vector to raster format so that it can be printed. This is done every time text is printed, because all PostScript, TrueType, and OpenType text consists of vectors. These days the process is most often handled in your computer by the operating system, but PostScript printers do the conversion in the printer, and high-end imagesetters use a separate box called a *rip*.

*©Sharon Zardetto and Andy Baird. Reprinted with permission. Take Control: The Mac OS X Lexicon is an ebook available at* 

**<http://www.takecontrolbooks.com/mac-lexicon.html>** *User-group member discount, 10% on all Take Control titles. Excerpt files for user group publications:* 

**<http://www.33thingsbooks.com/XLex.html>** *Queries:* **[xlex@33thingsbooks.com](mailto:xlex@33thingsbooks.com)** *Email Sharon (***[sharonLex@33thingsbooks.com](mailto:sharonLex@33thingsbooks.com)***) or Andy (***[Andy@33thingsbooks.com](mailto:Andy@33thingsbooks.com)***) about the Lexicon.*

### **Take Control eBooks**

# 30%

Firstly, some great news; we have received notice that the 10% discount that we have enjoyed has been increased to a generous 30% for MUG members. Many thanks to Adam Engst and Tidbits Publishing for this great support.

A new catalog is available:

#### **<http://www.takecontrolbooks.com/catalog>**

#### **Take Control Ebook Provides Pro Advice for Running Windows on a Mac**

Installing and running Windows on an Intel-based Mac has become commonplace, but doing so most effectively still requires expert knowledge. Fortunately, the new "Take Control of Running Windows on a Mac, Third Edition" brings readers 167 pages of hard-won advice, helping readers determine the best installation option for their needs, install Windows easily, and keep Windows secure, properly backed up, and working optimally.

Written by cross-platform guru Joe Kissell and based on innumerable hours of research, the title covers Windows XP and Windows Vista, and it gives procedures for working with virtualization programs VMware Fusion, Parallels Desktop, and VirtualBox, along with Apple's dual-boot solution, Boot Camp. For each option, Kissell provides instructions for installing the software and for installing Windows, and he goes further by explaining how to make peripherals - like mice, keyboards, and printers behave properly, how to share files between the Mac and Windows environments, and how to integrate

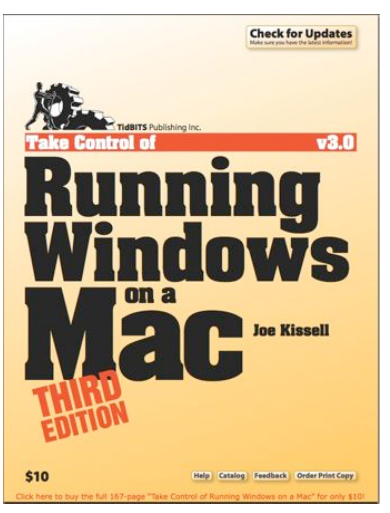

the Mac and Windows interfaces. Kissell also looks at software that makes it possible to run Windows programs on a Mac without installing Windows itself, and he explains methods of acquiring Windows, a topic made confusing by Microsoft's many licensing options and activation mechanism.

The \$10 ebook comes with coupons for \$8 off the price of VMware Fusion and \$5 off Parallels Desktop. The cover price is \$10, but as a MUG member, you can get it for 30% off (\$7).

### **President!s Report**

### **President!s Report, AUGC, AGM, 25 March 2009**

Once again, I am pleased to be able to report to the members that we had a successful, vibrant year. As often happens when one thinks one is unable to cope, or to find new ideas, one can be surprised at the offerings from other members and the imagination that many put into making the club an enjoyable experience for all.

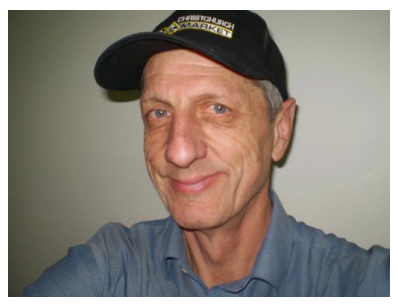

Last year, I outlined the surprising variety of topics covered in the monthly meetings. This year, we covered Video Storage media options, Creative Use of Mac and Photoshop, the Mac at Work (several contributors), Photoshop Elements 6, Antarctica-Greenhouse to Icehouse, iPhone and MobileMe, All things Filemaker, Dreamweaver, Macs as Tv, Telecom's Network and Broadband, iPhone, Working with another Script (Japanese), iPhoto and many more.

Another successful photography competition was held with several different prize-winners from last year's competition. Regular information exchange and MacBasic sessions, Questions and Answers, and news from Apple and elsewhere, gave variety and value to every meeting.

On behalf of the club, I wish to thank all who served on the committee this year. All play an important part in planning meetings and in working behind the scenes. None found it too onerous. All but one have agreed to serve on the committee another year, which is a good sign that they are satisfied with the direction the club is taking.

I also thank all who contributed to, or led, meetings, performed magic, served supper, prepared the meeting room, welcomed newcomers, and/or contributed to the magazine. It's your club. You are finding that the more you put into it, the more you get out of it. Like life itself.

Thanks are also due to the new Principal of Waimairi School, Mike ..., and his staff for allowing us to use their facilities to meet in, particularly the smooth transition to the library. This has given us a more homely feel and is especially appreciated in winter. Thanks to the night staff who put out the chairs and make sure we can get in to the library each month.

Mike recently asked us to vacate the storeroom of our belongings, as they needed it for storage themselves. This we did last month. Some of our gear is stored in the room next door (the PE storeroom), and other

### page 14 **Applebyte**

stuff is being disposed of. Any who would like to take home an old computer or monitor, or CDs of games and applications, please contact me as soon as possible. It is all temporarily being stored at my office.

A feature this year has been the development of the web-site, which Peter Fitchett has put a lot of work into. If you haven't seen it recently, go to it and explore it. Peter also continues to edit the monthly magazine, including an on-line version. A new development which we will debate at the AGM is the possibility of a two-tier subscription, one with the paper magazine and one without. The latter will receive the online version.

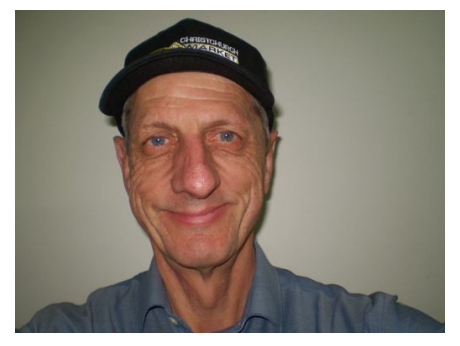

Last year I gave thanks to our retiring Secretary, Jim Pollard, only to discover a month later to our great pleasure that Jim had decided to continue in the roll after all! He and Raewyn Saunders, our Treasurer, have worked well together, and the club's administration is in good hands.

It is with some regret that I

have to advise that this is to be my last month as president. I find my business interests are expanding and becoming increasingly demanding. I do all the accounts for five companies, and all the employment contracts, legal work and many other things. I find that with the economic downturn of the past six months, it has taken much time and hard work to keep them all afloat and still try to turn in a profit. On paper, I have achieved that. However, the workload is too great for me to continue this year as president. I wish my successor all the best, and am happy to assist him or her in any way. My only advice is, Be Yourself. Don't try to copy me or any of my predecessors. Variety is the spice of life!

Haere Ra, and a very happy 2009 to you all,

Nigel.

Now that Nigel is joining the ranks of Past-Presidents, he is supplying a new photo for our records. He says: "The famous painters take months to make a self-portrait. I took all of 30 seconds." In fact, he has supplied 2 photos, so I would like your feedback as to which you would like us to use. The voting is open!

### **Firewire**

### **Firewire**

Well Apple has updated all its non-laptop computers this month, and one trend is that the Firewire 400 connector has gone from all models.

While there is still some speculation about what all this means, more than a few users are concerned that the change has made their older Firewire 400 peripherals obsolete.

Fear not. FireWire 800 is backwards compatible with all FireWire 400 peripherals. All you need is a way to connect those peripherals to the newer port. The solution can be found in any of a number of inexpensive cables and adapters. These have been around for quite a while, as Firewire 800 has actually been around for over 5 years now. If you look around, you will find both Firewire 400-to-800 cables and small adapters that enable you to plug Firewire 400 cables into Firewire 800 sockets.

It's worth noting that if you've got both FireWire 400 and 800 devices, you should put your FireWire 400 devices at the end of your FireWire chain, connecting FireWire 800 devices directly to your Mac and to each other. Putting FireWire 400 devices in between your Mac and your 800 devices will reduce the performance of the latter.

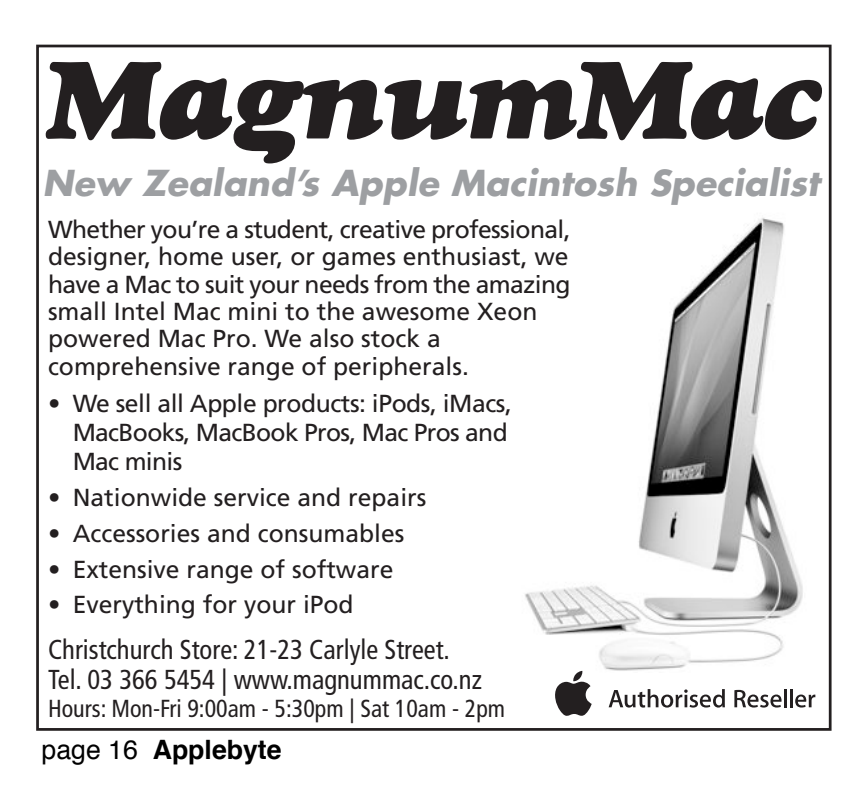

### **Mac Malware**

According to proponents of the Mac Malware Myth, Mac users should be afraid of a series of reports about a "rising tide" of malicious software and in panicked response, install anti-virus software from the vendors who propagate those dire warnings.

For more than a half decade, the Windows-enraptured tech media has been banging on a drum about the imminent arrival of Mac viruses. As proof of this coming wave, they always cite researchers employed by anti-virus vendors who recount vulnerabilities found in Mac OS X or occasionally trojan horse malware designed to dupe Mac users into manually installing software that intentionally causes problems.

This is like warning the population of the threat of a global pandemic outbreak based on press releases issued by a homeopathic group concerned that isolated reports of individuals hitting themselves with a hammer might portend a greater public health crisis, unless more people coat themselves with-solution-X obtained from one of their practitioners.

One recent example of this comes from Dan Goodin, in *the Register*.

Goodin's most recent article "Mac malware tide on the rise" desperately bends backwards to equate a) malicious software dressed up as pirated warez that tricks one individual Mac user into manually bypassing operating system security to install it once with b) the self-installing, self-replicating viruses that rapidly spread to millions of Windows PCs overnight, like the recent Conficker virus, which has now infected more than 15 million Windows systems across the globe.

Goodin was careful not to directly refer any of the four Mac malware reports that made up his "rising tide" as actually being viral, but he expertly wove in mentions of "anti-virus providers," purposely muddying the waters to suggest that Macs have no security advantage over PCs running Windows.

Googin's article was sponsored by Symantec security ad banners and made direct reference to "Mac anti-virus provider Intego" and "anti-virus provider Kaspersky." How is it that there is a Mac anti-virus industry when there are no Mac viruses? Fear. And ignorance.

In fact, anti-virus software itself is a key target for infection. That's because anti-virus software sits in a powerful, trusted position within the operating system and has its own mechanisms for accepting updates from the network, - often an easier target than the operating system itself.

Apple itself discovered this when it began shipping Virex as part of its Dot Mac package. While this was never compromised, it did cause other problems, which got so bad Apple yanked the title and eliminated the problems. Apple's defense today, is a strong offense: education, and continual work to bolster the security of its platforms.

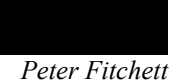

### **Digital Camera & MegaPixels**

*Peter Fitchett*

Each 6-months or so, we see new point-and-shoot cameras released with even more megapixels, so is there an end to this quest for more and more?

Akira Watanabe, manager of Olympus Imaging's SLR planning department, has officially thrown down the gauntlet and drawn a line in the megapixel sand. "Twelve megapixels is, I think, enough for covering most applications most customers need," he said at the annual Photo Marketing Association convention. But is he correct?

#### **The Myth**

Megapixels are the digital camera market's equivalent of horsepower and

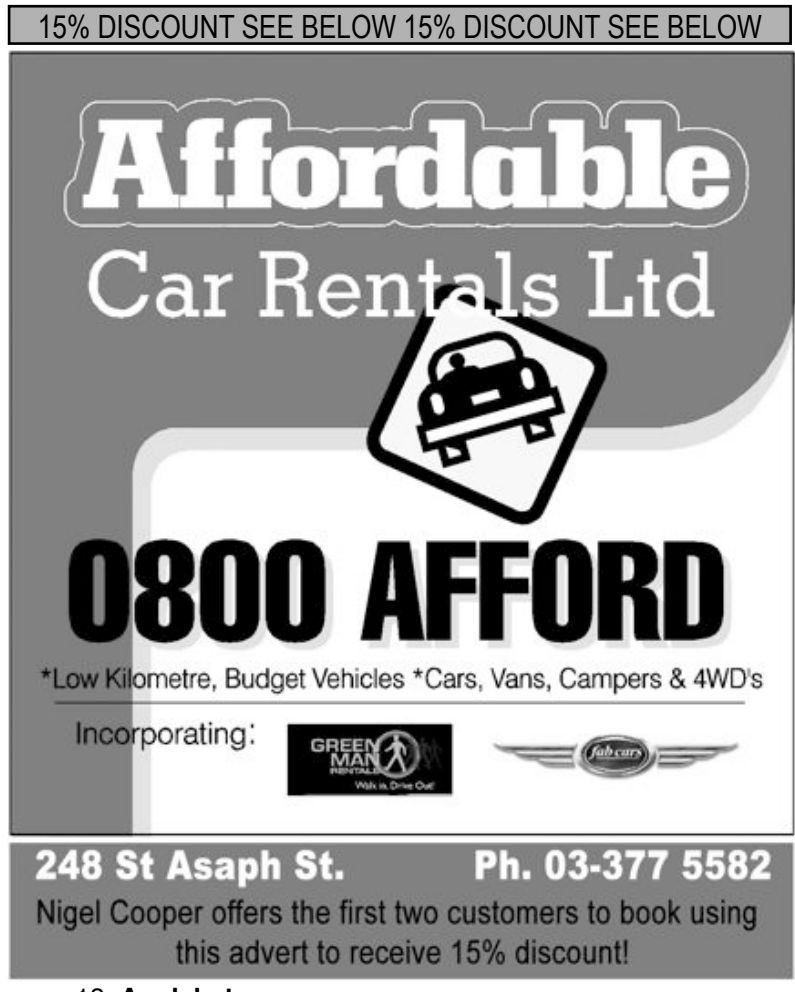

page 18 **Applebyte**

megahertz—a single metric that consumers and marketers latch on to tenaciously, despite the fact that it hardly describes overall performance (hint: they usually don't).

See, throwing more megapixels at the digital imaging problem is akin to bumping up the processor speed on a motherboard with a slow bus and small amounts of RAM, or adding a turbo to a small engine on a car with lousy brakes and wobbly suspension. The number of megapixels in a camera's image sensor is just one in a number of aspects that truly define how well a camera works.

In an image sensor, larger pixels mean better light-gathering capability, better colour accuracy, and usually better dynamic range (the range of tones) - and more pixels means smaller pixels - do you see a problem here?

#### **How Many are Enough?**

The truth is, though, that 6MP is enough to make a very nice 8 x 10" print—in fact, I've seen very nice, though soft, 8 x 10" prints from early 3MP DSLRs. More pixels can mean larger prints or more room for cropping. But who's making larger prints, other than professionals? And with compact cameras offering up to 24x zoom ranges, exactly how much cropping would someone need?

And for casual users, whose images largely end up on sharing sites like Flickr, Picasa, or PhotoBucket, even 12MP is overkill. With a decent lens, something in the 6-8MP range will more than suffice. Keep in mind that with the increase in megapixels comes a resulting increase in file size. So shooting hundreds or even thousands of 12MP images means larger memory cards, more space eaten up on hard drives, and more time sorting and editing—all for images that are likely to end up viewed at no larger than 800 x 600px... or about half a megapixel.

#### **Where Now?**

Image quality is the sum of multiple parts: megapixels, tonal range, lowlight capabilities. But beyond the sensor itself, the two other major factors that come into play are the on-board image processing hardware and the camera's lens. One reason for the resurrection of the (D)SLR is better lenses, larger sensors, and usually better image processing.

Though focusing solely on the number of megapixels made marketing and buying digital cameras easier, it seems that we are at a major turning point in the direction of further developments in digital camera technology. Much like cars have shifted from horsepower to safety and efficiency, and computers have shifted from mega- (and giga-) hertz to multiple cores and... well, efficiency, digital cameras will shift toward other aspects that reflect the "bigger picture" of a camera's performance.

And the more recent camera models are showing this new direction.

### **Rumours & Futures**

#### *Eion McIntosh et al*

A number of different sources are quoting unidentified sources who have heard that Apple has placed an order with Wintek in Taiwan for 10 inch touch-screens. They all report that they don't know what Apple will do with them. What would you do with a 10" touch-sensitive screen? Some suggestions that come to the mind of technical journalists are the possibility of an Apple net-book (which Apple have sort of denied any current interest in), a large iPod Touch, and a resurrection of a Newtonlike PDA device (reportedly this has been in development for the past 3 years). I think that they are missing a couple of options, such as an eBook system (a competitor to Amazon's Kindle device), of an Apple game console. Only time will tell, so look for an announcement in 6-12 months.

There is a possibility of an Apple event during March, which could show details of iPhone 3.0 software. A couple of feature being rumored are MMS, Multimedia Message Service and Tethering. MMS would give users the ability to send photos by way of SMS and tethering would allow your iPhone to share its internet connection with your laptop. Also gettin a mention are the perennial copy&paste, and multi-processing so that you can have several apps running at the same time.

On another front, it is reported that Apple is exploring the possibility of including a wireless wand type device with Apple TV. This could be similar to the Nintendo's Wii Controller. It could be used for control the device and allow the development of wand enabled applications like games. Now why would anyone want to play games on such an underpowered device?

Two possible dates for this years WWDC, (WorldWide Developer's Conference) have been floating around. These are current May 16-22 or June 6-12. It should be noted that the June dates are probably the more likely as this is more often the time that the conference is held and new announcement are made. Expect software more than hardware, so it's possible to expect a release date of Mac OS 10.6, Snow Leopard - and free beta copies for attendees.

The first drafts of USB 3.0 are reported to be complete, and should be released to manufacturers by July. This should be solid enough for implementations to start appearing next year. USB has always been a disappointment to me - it was supposed to be 480Mb/s, but never achieved that. Try copying a terabyte disk, and you will soon see how slow it is compared to firewire (400Mb/s). USB 3.0 is supposed to be rated at 5Gb/s - a 10-fold speed jump. I wonder how fast it will actually be?

Apple is reported to be increasing its manufacturing order of new desktop computers - seems they may all be more popular than expected.

### page 20 **Applebyte**

### **AUGC AGM**

*Secretary*

Notice is given that the **2009 AGM of the AUGC** will be held at **7:30pm** on **25th March 2009**, for the purpose of electing officers and committee for the coming year, and to consider any required business.

The AGM will elect: President, Vice-President, Treasurer, Secretary, Editor, Web Administrator, and up to 5 committee members.

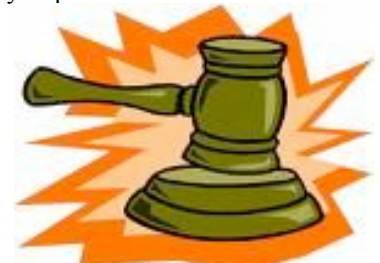

Nominations will be accepted at the AGM for all positions.

**We really need your support and interest in running our group**, and ask that you consider where you can give your assistance. If you would like any information about any position available, please contact any of the current officers and committee, all of whom will be happy to answer any questions you may have. In addition to the above elective positions, there are other tasks that may be more suitable to your resources . . .

### *PLEASE READ THIS NOTICE ...*

### **AGM Business:**

### **AppleByte Magazine:**

The AppleByte magazine is now available in both digital and printed formats. The cost of a printed copy of AppleByte is bundled into each member's subscription. The AGM will be asked to consider whether this cost should be separated from the subscription, so that members will have the option of receiving their copy of the magazine in the digital format only.

### **Subscription Rate:**

The AGM will be asked to confirm the Committee's recommendation for the subscription rate for the coming year.

**~~ :: ~~**

You gain strength, courage, and confidence by every experience in which you really stop to look fear in the face. You must do the thing which you think you cannot do.

*Eleanor Roosevelt*

Don't be afraid to go out on a limb. That's where the fruit is. *H.Jackson Browne*

### **Applebyte** page 21

### **MacSpeech Dictate**

#### Product: **MacSpeech Dictate**

Author: MacSpeech (**<http://www.macspeech.com/>**) Requirements: Intel-based Mac; Mac OS X 10.5.2 or greater, Mac OS X 10.4.11; internet connection required for product registration; MacSpeech-certified noise-cancelling microphone (included). Price: \$199.00 Test Rig: MacBook 1.83Mhz; 4GB RAM

Probably the last world of technology to be perfected will be speech technology. And we're getting much closer than we have been thus far.

"MacSpeech Dictate provides a whole new way to interact with your Mac. Instead of typing, use your voice to input text; rather than clicking your mouse, just speak commands. With MacSpeech Dictate, it's easy. ...

... MacSpeech Dictate provides astounding accuracy and productivity. With just minutes of training, you'll be using MacSpeech Dictate's superior capabilities."

Now I'm going to be looking with a slightly different eye than most of you. I am handicapped. Now I have become a pretty mean single finger typist but I know that I could get so much more done if I could only increase my output. Let's see how MacSpeech has fared.

#### **THE JUICE**

Set up couldn't be any simpler. Pull out the headphones, insert the headphone and microphone jack and install the two software disks. (You can purchase Dictate with out a set of headphones. The headphones cost extra.) Now, what you have to do is to learn all the various commands. And that's it.

A note about the headphones. Both the headphone and microphone jacks plug-in to a Plantronics USB dongle. This way, your audio input and output are left free to use for other devices.

To train dictate to the sound of your voice, all you have it do is read about five minutes of text to it. After that, it should recognize your voice and you'll be good to go.

#### **THE PULP**

Dictate is very addictive. Yes, you have to speak like you're spoke to speaking to a small child, but it's nowhere near as tedious as dictation software once was. I can see how once I have mastered Dictate, how this could save me a lot of time by replacing my inept typing skills. The reason for the vast improvement in its accuracy is its use of Dragon's Naturally Speaking engine.

### page 22 **Applebyte**

Dictate will be very, very useful for the handicapped. Once you have learned all its commands, you should rarely have to touch the keyboard at all. Not only can you dictate, but you can also edit documents, open and close applications, plus navigate your Mac. That levels the playing field enormously.

#### **THE RIND**

First, the hardest thing is memorizing all the different commands. But then again, that goes with the territory.

The biggest problem that I had, was with the USB dongle. Inside it was slightly malformed, so I had to do a bit of work to get both jacks plugged in. But once it was in, and I had the headphone and microphone highlighted in the system preferences sound pane, I was able to proceed with this review.

### **SUMMARY**

Dictation software is leaps and bounds beyond what it once was. Now, instead of talking like an android, you can speak to it as if you're talking to a small child. I know that once I can make this a habit, that my will greatly improve.

Unfortunately, I'll still be a bonehead.

**RATING** : 8 out of 10

*©2009 Frank Petrie*

*Reprinted with permission.*

### **Quotes: Words**

As we must account for every idle word, so must we account for every idle silence.

*Benjamin Franklin*

Duty is the sublimest word in our language. Do your duty in all things. You cannot do more. You should never wish to do less.

*Robert E. Lee*

The most valuable of all talents is that of never using two words when one will do.

*Thomas Jefferson*

**Applebyte** page 23

### **Review**

*Peter Fitchett*

### **Mac OS X Leopard Killer Tips**

By: Scott Kelby and Dave Gales Published by: New Rider, December 2009. Pages: 426

Mac OS X has been available for sometime now - we are actually starting to see speculation about when its replacement, Snow Leopard, will arrive - and although there are some major and minor features of Leopard that we have embraces, there remains a wealth of aids hidden away waiting to jump to our assistance - if only we know about them and how to invoke their magic.

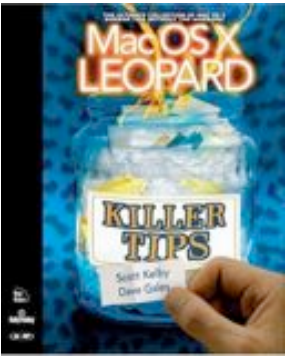

But where to start? You have a room full of glittering gems, all yelling for immediate attention. I don't know about you, but I specialise in procrastination, and Scott helps by providing a short introduction to help get my bearings. Instead of one or two special tips in the side bar of some book, I have here a book consisting only of tips, each with a clear illustration, and grouped into chapters by program or functional area. OK, I cheated, and looked at the contents as well, and now I have even less of an idea of where to start.

There are too many choices, from searching the contents or the index for a particular area that we need to learn, to randomly sampling pages to see what we can find. It doesn't matter which suits your learning style, you can gently slip in, or take a leap of faith, but either way, you will end on a page with one or two clear goals set out as titles, each followed by an instructional paragraph and a large screen-image to illustrate what is involved. The instruction is written with Scott's usual flair of clarity, a sampling of background information, and a little touch of irrelevant humour - a combination that provides light reading while retaining its educational objective.

The scope of the book is ambitious - Mac OS X Leopard encompasses a wealth of software, from Finder, Navigation, Dock and Spotlight to the common applications: Address Book, Mail, iChat, Safari, iTunes, utilities; and some special classifications. To make the book even more useful, there is even a chapter of tips on the main iLife programs, and a group of pranks that you can play of others.

The book assumes that you already know a bit about using Mac Os X, but in recognition that beginners also need to learn some basic tips about how to get the best from their computer, an extra chapter is available to be downloaded.

#### page 24 **Applebyte**

I have been using Mac OS X for many years, and are reasonably confident in finding my way around much of the software, but I find there are many tips here that I can see a use for - if only i can remember them all when I need them. Somehow, I doubt it, but I know that I can always return to this book to learn a little more anytime I have a need; and my only reservation in recommending it to everyone is that you may want to borrow my copy of the book. But if you get your own copy, I am sure that you will find many tips that will be useful in your day to day use of your computer.

*Thanks to Peachpit Press for providing the review copy of this book.*

### **Tip**

*Jim Pollard*

Have a file up on the Mac's screen and want to know where it's stored on the hard drive? Hold down the Command key (the one with the Apple logo next to the space bar) and click on the file name in the title bar to see the full path.

### **iMumble**

*Barry Clark*

### iChoose

Has it ever occurred that the only people elected to public office positions are iNdependent candidates?

All other candidates are vetted and pre-selected from the ranks of existing organisations and offered to us merely as a choice. We accept this blindly as a matter of course.

### **SeniorNet Mac**

**Computer Training Lessons**: Two-hour sessions, once a week for four weeks. Course notes are provided. Classes are small with a maximum of six students and two tutors per lesson.

**Social Events**: Held on the fourth Tuesday of the month.

**Newsletter:** Supplied every two months.

The **Learning Centre** is situated in the Cranmer Centre Poolhouse, which is accessed from Montreal Street at the Armagh Street corner.

**Contact**: If you would like to join SeniorNet Mac and are in the 55-plus age group, please contact Tom Mitchell at (03) 338 9837, or email: [t.mitchell@snap.net.nz,](mailto:t-mitchell@snal.net.nz)

or else leave a message on the club's answerphone at (03) 365 2003.

### **New this month**

*Peter Fitchett* 

Have you kept track of everything that is new this month. Here are some that are of interest from the first week or so:

Mac Pro, Mac mini, and iMac, plus a minor speed bump for the 15-inch MacBook Pro, new AirPort Extreme Base Station and Time Capsule models. And a new iPod Shuffle.

Software releases include Time Capsule and AirPort Base Station Firmware Update 7.4.1, AirPort Utility 5.4.1, iLife Support 9.0.1, iPhoto 8.0.1, Firefox 3.0.7, PDFpen 4.1 and PDFpenPro 4.1, AirPort Client Update 2009-001, Apple's Battery Update 1.4, Apple's Digital Camera RAW Compatibility Update 2.5, Adobe Lightroom 2.3 and Camera Raw 5.3, and Checkup 2.1. AirPort Utility 5.4.1 was also released, but appears to have a significant bug affecting some users.

Amazon has release a new model of its eBook, Kindle and free Kindle software for the iPhone and iPod touch.

There is also a new Apple trainer in the area, with training available in Final Cut Pro, Final Cut Express, iLife '09, iWorks '09, and other products. Andy Day (**<http://www.handytrainingonline.co.nz>**) may be able to come along to a meeting when he is in town on a suitable day. He has FCP courses in Christchurch on 31st March.

There is lots to choose from, both hardward and software. I have come up with a great new computer system - now I just need the \$11-12,000 to pay for it! (And it isn't the biggest available, either!) Who said that computers were getting cheaper?

### **Group contacts**

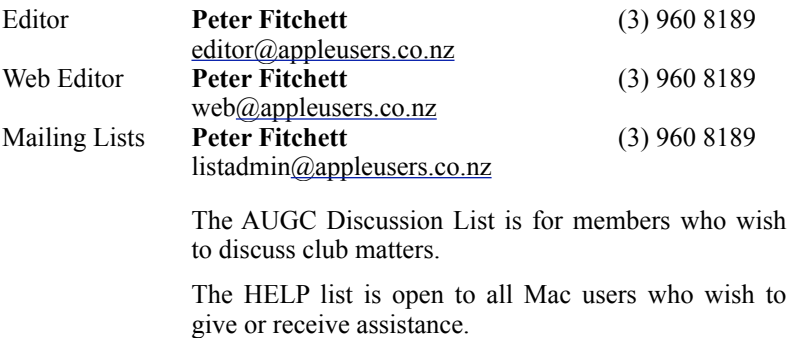

(Contact Peter to join these mailing lists).

### page 26 **Applebyte**

### **Appleline**

The following members are willing to give some voluntary help to members who have problems.

Please respect the time they give as many have a working life as well as catering for family needs.

Difficulty deciding who to contact. For advice where to start contact Sally Tripp or Peter Fitchett.

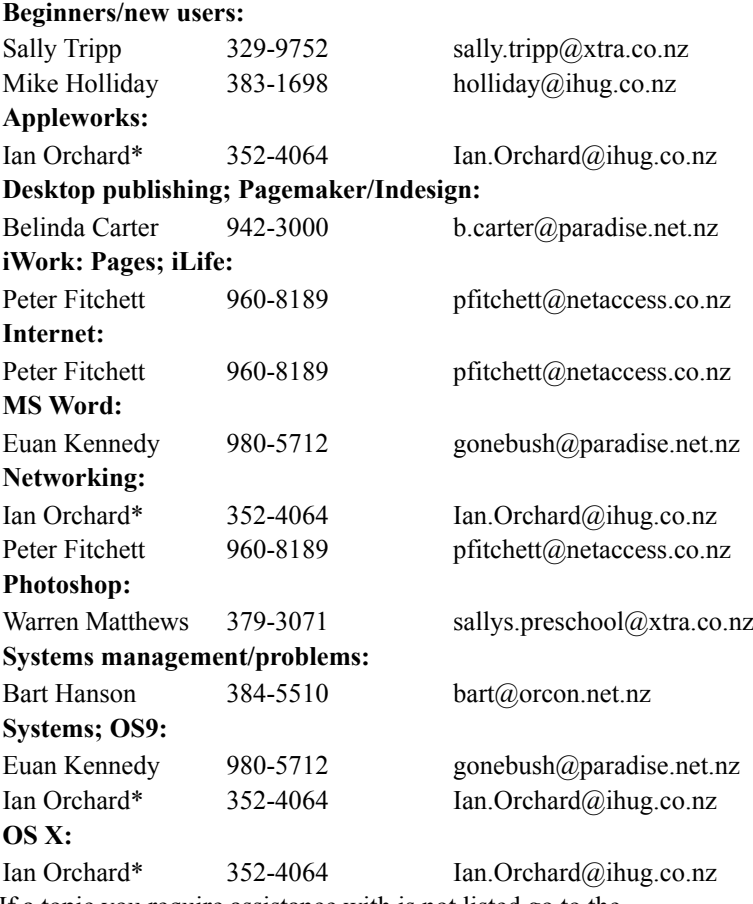

If a topic you require assistance with is not listed go to the

### **AUGC's Website:**

#### **<http://www.appleusers.co.nz>**

\* These members are willing to provide help to members but there may be a charge - you will be told first.

### **About the user group**

## **Aims**

Apple User Group of Canterbury *Incorporated (AUGC) is a non-profit organisation which exists for the purpose of exchanging ideas and expertise about the use of Apple computers, the Macintosh operating systems, and related hardware and software.*

### **Committee**

Patron **Murray Wood,** MagnumMac

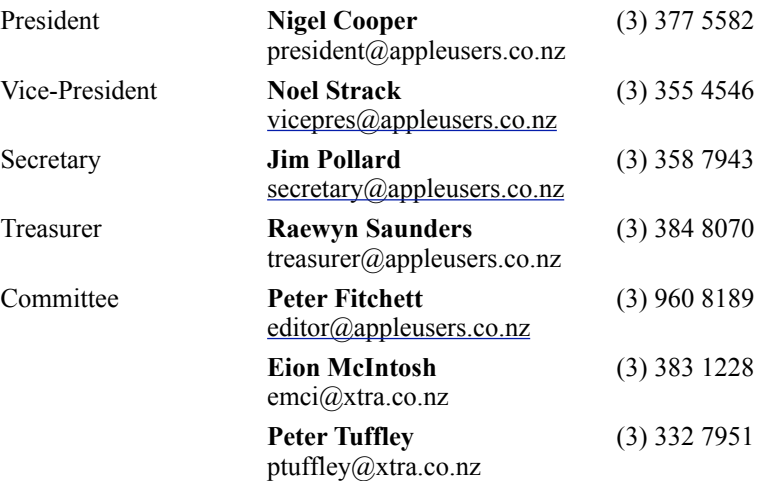

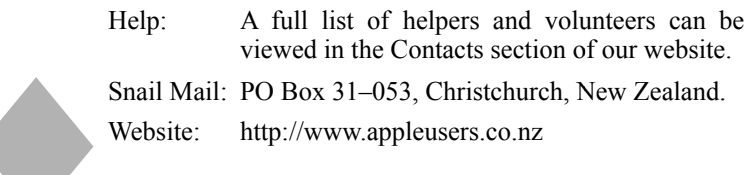

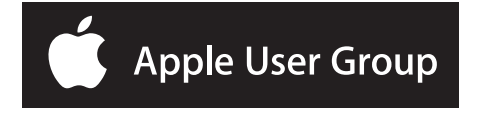